# **JEFFERSON COLLEGE**

#### **COURSE SYLLABUS**

**CIS135**

#### **INTRODUCTION TO PHOTOSHOP**

3 Credit Hours

Revised by: David McNair August 22, 2012

Mary Beth Ottinger, Ph.D., Division Chair, Business & Technical Education Dena McCaffrey, Ed.D., Interim Dean, Career & Technical Education

## **CIS135 Introduction to Photoshop**

## I. CATALOGUE DESCRIPTION

- A. Pre-requisite and/or Co-requisite: CIS133 Microcomputer Software Applications and Reading Proficiency
- B. 3 Credit Hours
- C. Master the skill and techniques to design and construct basic graphics which could be added to web pages or general business usage. Student should be able to perform basic editing techniques on photographs for correction, restoration, and color management. Mastering design tools to alter and apply filters and effects, channels, layers, and text graphic development. (F,S,O)

# II. EXPECTED LEARNING OUTCOMES/CORRESPONDING ASSESSMENT MEASURES

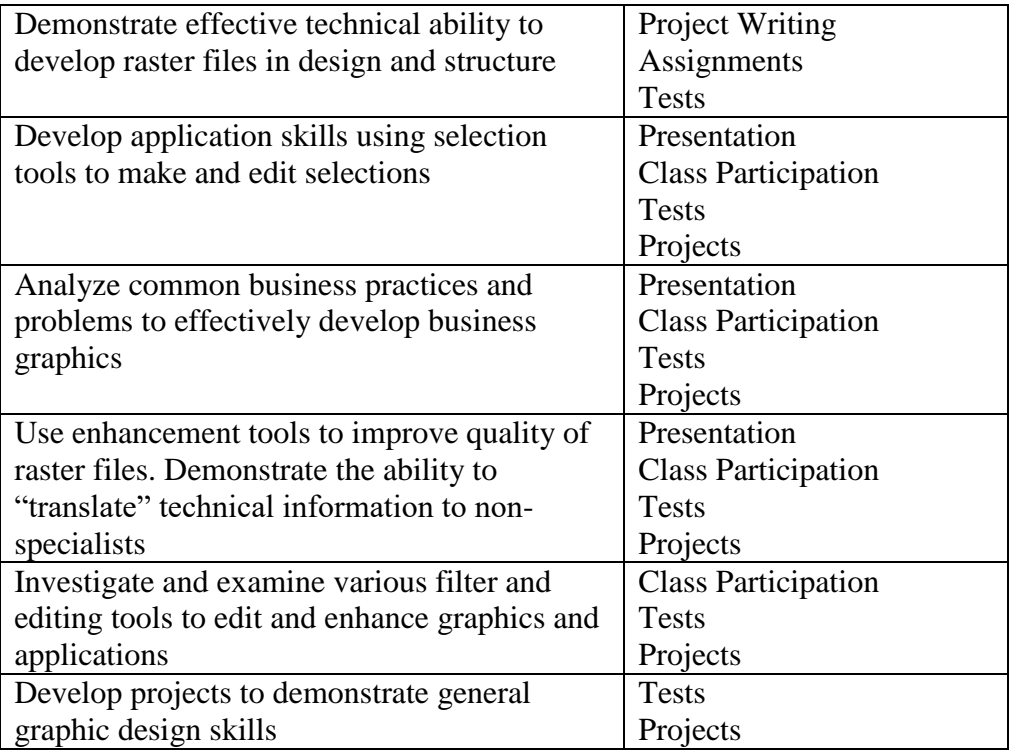

# III. OUTLINE OF TOPICS

- A. Unit A Introduction Getting Started
	- 1. Introduction to graphic design
	- 2. Structured techniques
- B. Unit B Working with Layers
	- 1. Creating layers
	- 2. Editing and moving layers
	- 3. Problem solving using layers
- C. Unit C Making Selections
	- 1. Selecting tools
	- 2. Editing selections
	- 3. Layers from selections
	- 4. Marquee selection tools
- D. Color Techniques
	- 1. RGB format
	- 2. CMYK format
	- 3. Grayscale and bitmap modes
	- 4. Color enhancement
- E. Placing Type in an Image
	- 1. Creating type faces
	- 2. Custom editing
	- 3. Warping text
- F. Painting Tools
	- 1. Mask brushes
	- 2. Custom brushes
	- 3. Patching an image
- G. Special Layer Functions
	- 1. Moving and creating layers
	- 2. Layer techniques
	- 3. Adjustment layers
	- 4. Vector layers
- H. Painting Tools
	- 1. Introduction and practice
	- 2. Creating a layer mask
	- 3. Layer transformation
- I. Special Effects
	- 1. Artistic filters
	- 2. Stylize filters
	- 3. Filter a selection
	- 4. Reflection
- J. InDesign
	- 1. Basic interface
	- 2. Graphic development
	- 3. Text and graphic integration

# IV. METHOD(S) OF INSTRUCTION

- A. Interactive group projects: Development and problem solving of a given topic.
- B. Lectures: Important material from the text and outside sources will be covered in class. The major objective is to prepare you for the project assignments during the lecture. Discussion is encouraged as is outside material relevant to topics being covered.
- C. Assignments: Projects will be periodically assigned to reinforce material in the text.
- D. Exams: Two graphic projects will be used as testing material. This will be very similar to projects that are assigned in class. The exams will be open book and open notes.
- E. Presentation: Student demonstrations of projects: Students develop their own projects and give a demonstration and explanation in class of the construction process.

#### V. REQUIRED TEXTBOOK(S)

Elizabeth Reding, *Adobe Photoshop CS5 Revealed,* Cengage Learning, (current edition)

#### VI. REQUIRED MATERIALS

USB Storage Device (Flash Drive)

#### VII. SUPPLEMENTAL REFERENCES

Library Resources: present offerings and anticipated texts, journals, video/audio tapes, software, etc.

Current library holdings are sufficient to support this proposal.

# VIII. METHOD OF EVALUATION

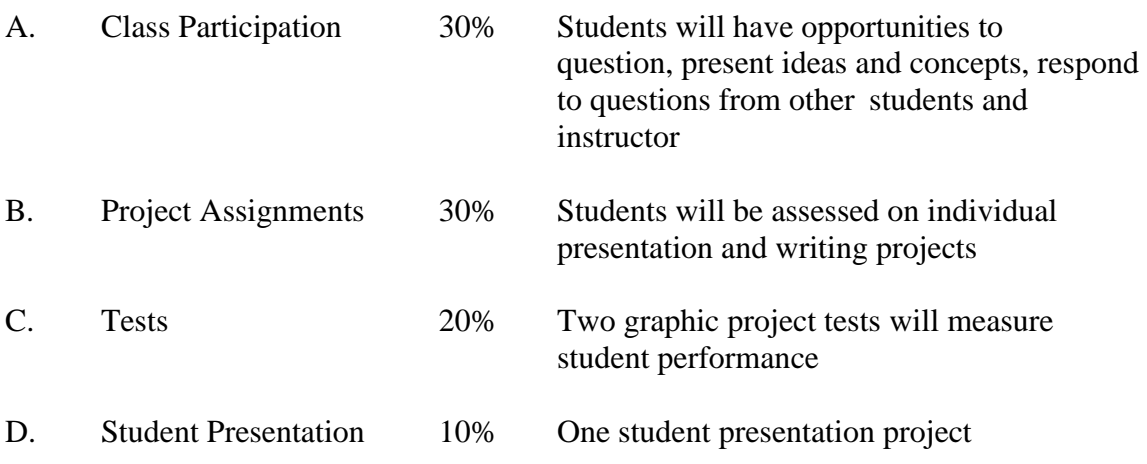

### IX. ADA AA STATEMENT

Any student requiring special accommodations should inform the instructor and the Coordinator of Disability Support Services (Technology Center 101; phone 636-481- 3169).

#### X. ACADEMIC HONESTY STATEMENT

All students are responsible for complying with campus policies as stated in the Student Handbook (see College Website [http://www.jeffco.edu\)](http://www.jeffco.edu/).

#### XI. ATTENDANCE STATEMENT

Regular and punctual attendance is expected of all students. Any one of these four options may result in the student being removed from the class and an administrative withdrawal being processed: (1) Student fails to begin class; (2) Student ceases participation for at least two consecutive weeks; (3) Student misses 15 percent or more of the coursework; and/or (4) Student misses 15 percent or more of the course as defined by the instructor. Students earn their financial aid by regularly attending and actively participating in their coursework. If a student does not actively participate, he/she may have to return financial aid funds. Consult the College Catalog or a Student Financial Services representative for more details.

# XII. OUTSIDE OF CLASS ACADEMICALLY RELATED ACTIVITIES

The U.S. Department of Education mandates that students be made aware of expectations regarding coursework to be completed outside the classroom. Students are expected to spend substantial time outside of class meetings engaging in academically related activities such as reading, studying, and completing assignments. Specifically, time spent on academically related activities outside of class combined with time spent in class meetings is expected to be a minimum of 37.5 hours over the duration of the term for each credit hour.